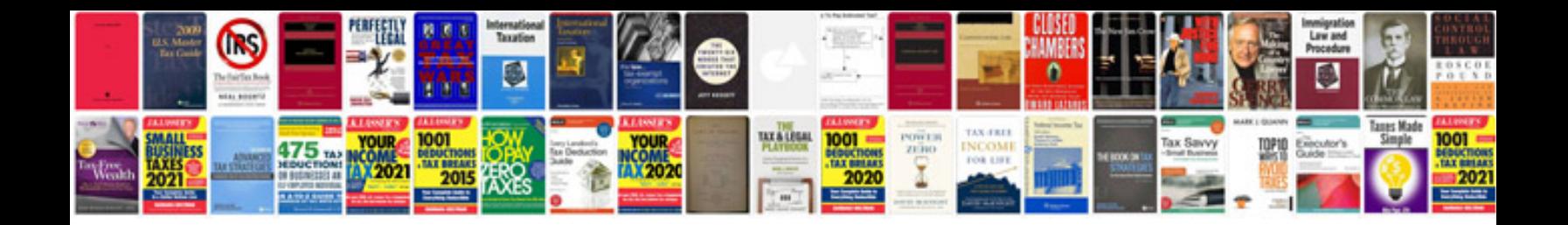

New form 15h

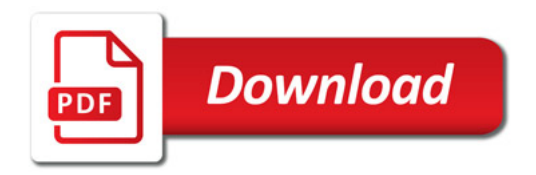

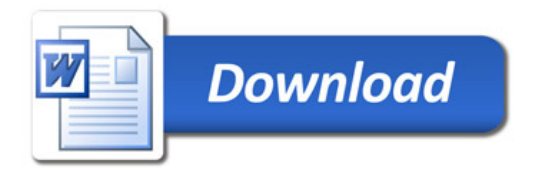